## **Hp Pavilion Instruction Manual**

Thank you for reading **Hp Pavilion Instruction Manual**. Maybe you have knowledge that, people have search numerous times for their chosen books like this Hp Pavilion Instruction Manual, but end up in harmful downloads. Rather than enjoying a good book with a cup of tea in the afternoon, instead they juggled with some malicious bugs inside their desktop computer.

Hp Pavilion Instruction Manual is available in our book collection an online access to it is set as public so you can download it instantly. Our digital library spans in multiple countries, allowing you to get the most less latency time to download any of our books like this one. Kindly say, the Hp Pavilion Instruction Manual is universally compatible with any devices to read

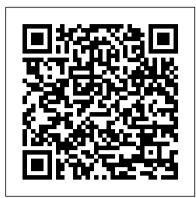

Telikin Freedom Quick Start Guide and User's Manual Prentice Hall Professional

Maximum PC is the magazine that every computer fanatic, PC gamer or content creator must read. Each and every issue is packed with punishing product reviews, insightful and innovative how-to stories and the illuminating technical articles that enthusiasts crave.

PC Mag Independently Published

PCMag.com is a leading authority on technology, delivering Labs-based, independent reviews of the latest products and services. Our expert industry analysis and practical solutions help you make better buying decisions and get more from technology.

The Quarry Managers' Journal Prentice Hall

Part animation guide, part Flash manual, The Art of Flash Animation: Creative Cartooning provides a practical primer on classic, hand-drawn 2D screen animation as well as an introduction to using Flash for creating your own cartoons. Section I discusses the terms and techniques of hand-drawn animation, character design, and storyboards, while Section II covers scanning, digitizing your artwork into Flash, and setting up scenes. Topics include how to animate a walk cycle; recording and editing dialogue, sound effects, and music; how to use recyclable symbols to make the animation process more efficient; preparing your work for video or web download.

IBM Personal Computer & PCjr John Wiley & Sons

Whether you' re completely new to iPod and iTunes or you' d like to discover advanced techniques for playing, managing, browsing, buying, and storing music and other files, iPod & iTunes For Dummies, 6th Edition can help you! The iPod and iTunes have revolutionized how we enjoy music, and this bestselling guide has been updated to keep you current. Here 's how to use the newest iPods, set up iTunes on your Mac or PC, purchase music and movies, rip CDs, organize your media library, make the most of digital sound, and so much more! The latest iPods are much more than just digital music players. Now, surf the Web, rent movies, buy songs and directly download them, send and receive e-mails, store photos, play slideshows, watch videos, and play games. You 'Il find information about all iPod models and how to set up iTunes so you can start enjoying your iPod right away. You 'II learn how to: Learn how to use the iPod displays and scrolling wheels Install iTunes and load your music Keep your library organized so you can search, browse, and sort Create playlists and burn CDs Use your iPod as a hard drive Share content legally Synchronize your e-mail. contacts, and bookmarks Complete with lists of ten common problems and solutions, and eleven tips for the equalizer, iPod & iTunes for Dummies, 6th Edition includes bonus chapters about early iPod models, creating content for iPod, tips for working with MusicMatch, using your iPod for backup and restore, and 14 web sources for additional information.

Monthly Catalogue, United States Public Documents AuthorHouse

The HP Pavilion is the bestselling home computer on the market in need of an upgrade, and consumers are in need of a guide. Sheldon provides easy-to-follow, step-by-step instructions on how to get the most out of a HP Pavilion and how to add on cool new features.

PCs Made Easy Jones & Bartlett Publishers

QSG and User Manual for Telikin Computer

New England Journal of Education Keith I Myers

Having the HP ENVY 17 laptop is a dream for many, and if you have it already, then a big congratulations to you. This powerful laptop comes with many exciting features. The key specification of the HP ENVY 17 laptop includes: 17.30- inch display size 1920 X 1080 pixels display resolution 16GB RAM Core i7 powerful processor Windows 10 OS 512GB ROM of storage DDR5 Dedicated Graphic Memory type However much of these features would be left unexplored especially if you're not a tech guru. This manual is written to handle that part of the hurdle. Jerry K. Bowman -world renowned tech guru- takes you on a smooth ride explaining how to get the most from your HP ENVY laptop with this book. You will learn: How to set up your laptop Shortcut Keys for easy usage Tips and tricks for your laptop How to troubleshoot HP Support Assistant And many more.

HP ENVY 17 LAPTOP for BEGINNERS

PCMag.com is a leading authority on technology, delivering Labs-based, independent reviews of the latest products and services. Our expert industry analysis and practical solutions help you make better buying decisions and get more from technology.

Computer Buyer's Guide and Handbook

Covering all needs to get productive with the desktop, this work is an introduction to a new computer, Windows (R) XP, Internet tools, digital media, security, troubleshooting, and software collection. It helps in setting a computer, Internet, and email connections faster; mastering Windows XP, Internet Explorer, and Outlook Express and others.

Upgrading Your HP Pavilion PC

PCMag.com is a leading authority on technology, delivering Labs-based, independent reviews of the latest products and services. Our expert industry analysis and practical solutions help you make better buying decisions and get more from technology.

The Joint Stock Manual: a Handybook of the Practice of the Joint Stock Companies Registration Office

The Telikin Laptop Quick Start Guide gives you step by step instructions for setting up your Telikin Laptop and getting started. There are clear illustrations for connecting the Mouse, Power Supply and Ethernet Connection. The Quick Start also illustrates use of the main screen controls for Volume Controls, Help, Video Help, and the Screen Magnifier.

Computercare's Laptop Repair Workbook

PCMag.com is a leading authority on technology, delivering Labs-based, independent reviews of the latest products and services. Our expert industry analysis and practical solutions help you make better buying decisions and get more from technology.

The Ultimate Chrome OS Guide For The HP Pavilion Chromebook 14

Do you currently own a Chromebook, or are considering purchasing one for yourself, or someone else? If so, this is the Chromebook guide and user manual for you! This latest reference guide is written by bestselling author Shelby Johnson, who currently owns two Chromebooks and has tested multiple tips, tricks and how-to's on them. Now she provides all of the latest information in her newest book for those who own these new devices, or might be looking to buy one. Here's what you'll find inside this helpful manual: - Screenshots and images illustrating various concepts. - Info about Skype and iTunes for Chromebook (how to workaround). - How to edit photos on your device. - How to watch movies and downloading videos on your device to watch offline. - How to print from your device. - Increasing storage capacity with your device. - Using Bluetooth and USB devices with Chromebook. - Ways to use different internet connections. - 25 Great Chromebook Apps to install (online and offline). - 10 Great Games to Install on your device. - Some of the best accessories to get. - Playing Minecraft on Chromebook. - How to fix Chrome OS in case of a major issue... And more tips, tricks, how-to's and information to help you get more out of your Chromebook device! As a Chromebook owner, Shelby Johnson has put together this guide in various formats to help current and new owners of the devices get the most from them. Make sure to pick up this inexpensive manual today so you can begin using your Chromebook to its full extent!

MVP-FORTH User's Manual

The Pavilion-buying public needs a book that helps them to get started, to learn about the features and utilities of their new computer, access the internet, and use the pre-installed software. HP Pavilion PCs Made Easy: The Official HP Guide goes well beyond the documenation that comes with a PC. It includes detailed discussions of all hardware--printers, mice, hard drives, zip drives, cd-roms, dvd drives, USB ports, networking cards, modems, dsl, etc. This book covers all HP pavilion specific utilities, getting an internet account, accessing online help/support, troubleshooting, upgrading topics such as adding memory, adding a dvd drive, etc.

The Publishers Weekly

A practical guide to the maintenance and repair of laptop computers, including three hundred repair cases and thirteen diagnostic flowcharts.

Maximum PC

There are several books available for Chrome OS users however many of them focus on the limitations of Chrome OS, not teach readers how to unlock the full potential of their Chrome OS powered device. The Ultimate Chrome OS Guide for the HP Pavilion Chromebook 14 will provide a comprehensive overview of the HP Pavilion Chromebook 14 and how to get the most out of your purchase. This book was designed to appeal to readers from all walks of life, it does not matter if this is your first Chrome OS powered device or you are like me and have a quickly growing collection.

Sourcebook--small Systems Software and Services Sourcebook

If you're a part of the business world, chances are that you need to use a laptop for mobile computing. Newly revised and updated to serve as a valuable guide for anyone who operates a laptop computer, Laptops for Dummies Quick Reference, 2nd Edition is an indispensable guide that 's perfect for when you' re on the road. You'll learn how to select the perfect laptop to take with you on the road and you'll find out how to install or activate WiFi, Bluetooth, wired Ethernet, satellite, and other communication media to keep you connected to the business world. Now you can make sure that you will choose the best software for mobile computing and manage all your files and accounts safely and securely. You 'Il be prepared to fix or work around common hardware and software failures so that you can proceed with your tasks. You will: Become familiar with all your laptop's components Organize and manage files and accounts Deal with repairs, unusual or non-standard power sources, and alternate means of communication Properly equip your laptop carrying case with tools and resources Add software tools to synchronize and update files between a laptop, a PDA, and a desktop or office server In addition to the basics, learn keyboard shortcuts for Word, Excel, and Powerpoint, find troubleshooting advice, and cool things you can add to your laptop in Laptops for Dummies Quick Reference, 2nd Edition, a convenient and handy guide! PC Magazine

<u>Motor</u>

Page 1/2 April, 29 2024

Hp Pavilion Instruction Manual

Laptops For Dummies Quick Reference